وزارة التطيع العالى والبحث الطمى جبهاز الإشراف والتقويع الطمى دائرة ضمان الجودة والاعتماد الأكاديمي

استمارة وصف البرنامج الأكاديمي للكليات والمعاهد للعام الدراسي ٢٠٢١/٢٠٢١

الجامعة : بغداد الكلية /المعهد : الفنون الجميلة القسم العلمي : قسم الفنون السينمائية والتلفزيونية تاريخ ملء الملف : ٢٠٢١/٩/١

التوقيع : / كم / كما / كل / كل / كل / كل / كل ]<br>كما السم المعاون العلمي : ا. د رجاء سعدي كعبة

 $Y \cdot Y$  / 9/1 : :  $\neq$  /

 $\begin{picture}(120,110) \put(150,110){\line(1,0){100}} \put(150,110){\line(1,0){100}} \put(150,110){\line(1,0){100}} \put(150,110){\line(1,0){100}} \put(150,110){\line(1,0){100}} \put(150,110){\line(1,0){100}} \put(150,110){\line(1,0){100}} \put(150,110){\line(1,0){100}} \put(150,110){\line(1,0){100}} \put(150,11$ كم السم رئيس القسم :ا.م.د حكمت مطشر البيضاني

التاريخ : ٩/١/ ٢٠٢١

دقق الملف من قبل شعبة ضمان الجودة والأداء الجامعي اسم مدير شعبة ضمان الجودة والأداء الجامعي: م. صادق كاظم عبد على 

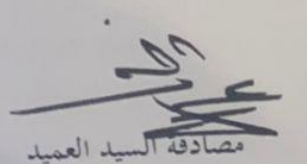

 $\frac{N}{2}$ 

ا.م.د مضاد عجيل حسن

## **مراجعة اداء مؤسسات التعليم العالي ))مراجعة البرنامج االكاديمي((**

يوفر وصف المقرر هذا االنجاز مقتضيا الهم خصائص المقرر ومخرجات التعلم المتوقعة من الطالب تحقيقها مبرهنا عما اذا كان قد حقق االستفادة من فرص التعلم المتاحة، والبد من الربط بينها وبين الوصف البرنامج

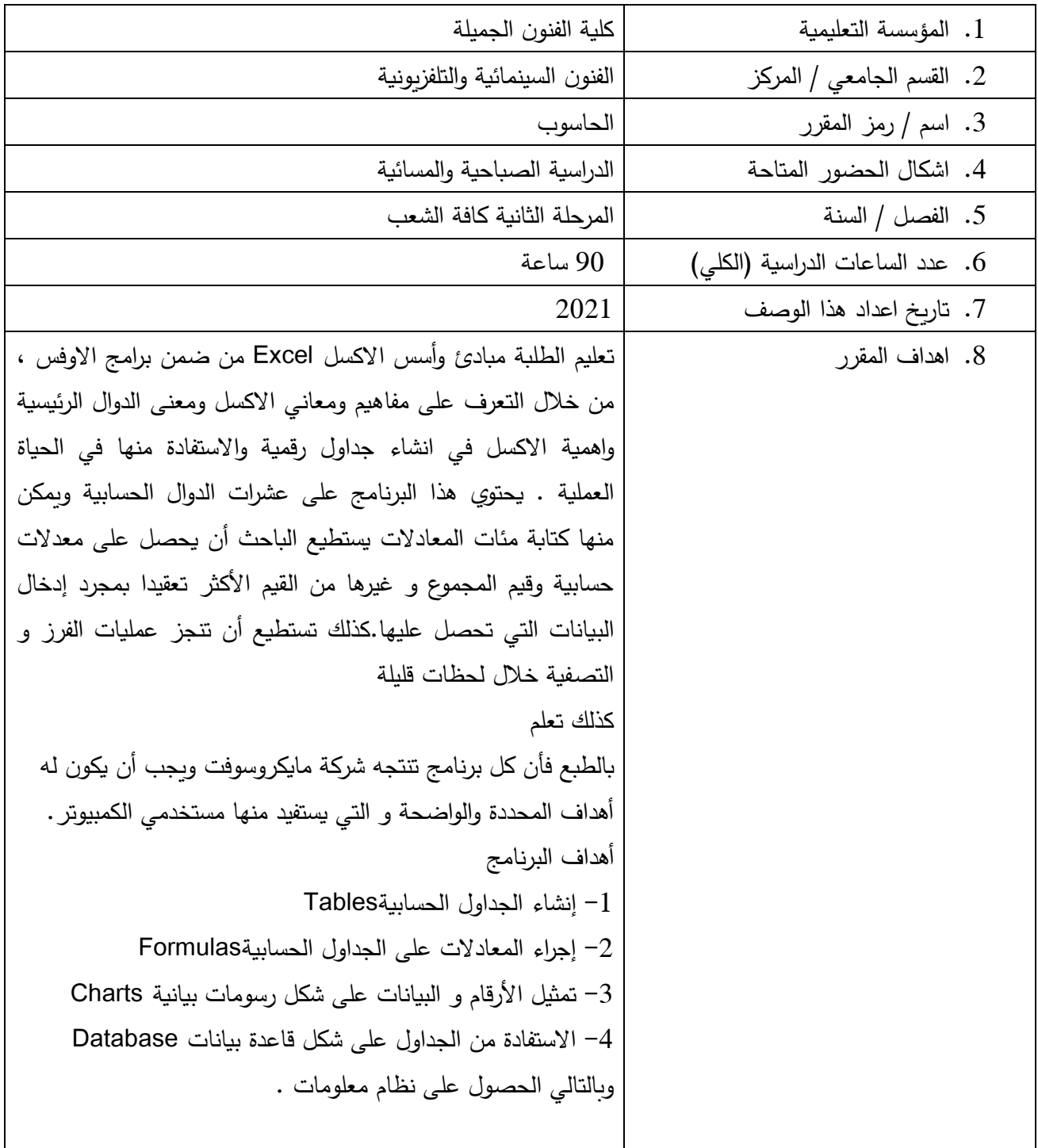

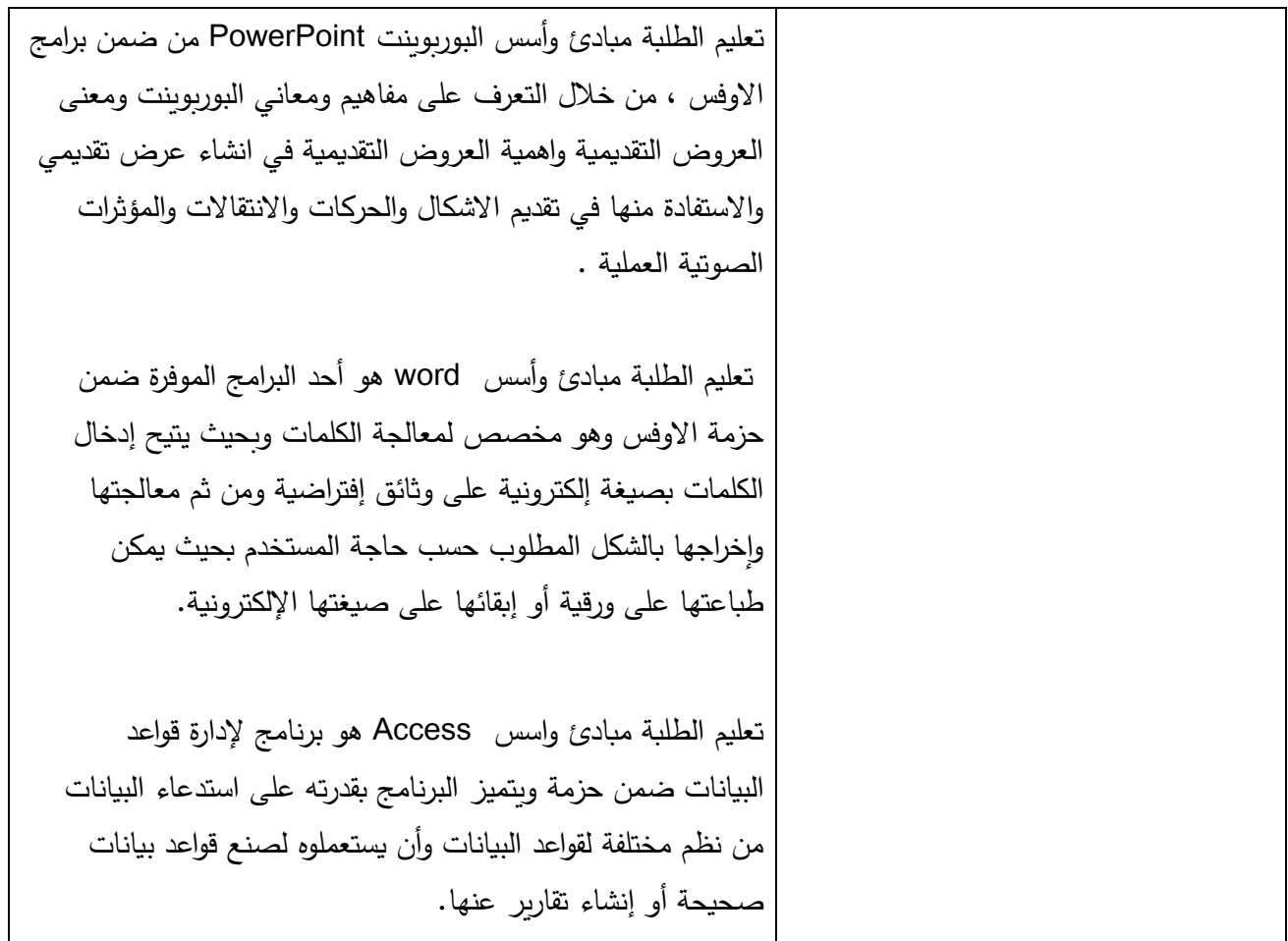

.9 مخرجات المقرر وطرائق التعليم والتعلم والتقييم

أ. االهداف المعرفية: تعليم الطلبة مهارات التقنية والمعرفية في كيفية التعرف على برامج االوفس , Excel PowerPoint , Word ,Access

ب. االهداف المهارتية الخاصة بالمقرر:

شرح مفاهيم (Pord, Access, PowerPoint ) واهميته في الميدان العملي ( Excel ,Word, Access, PowerPoint -تطبيق المهارات في المختبر واجب في البيت .

طرائق التعليم والتعلم: شرح + تطبيق عملي في المحاضرة

طرائق التقييم: امتحان نظري + عملي + عمل واجب في البيت وارساله عبر االيميل

د– المهارات العامة والتأهيلية المنقولة (المهارات الاخرى المتعلقة بقابلية التوظيف والتطور الشخصي) واجبات نظرية في مشاهدة االفالم وكتابة االنطباعات والتحليالت عليها.

.01 بنية المقرر

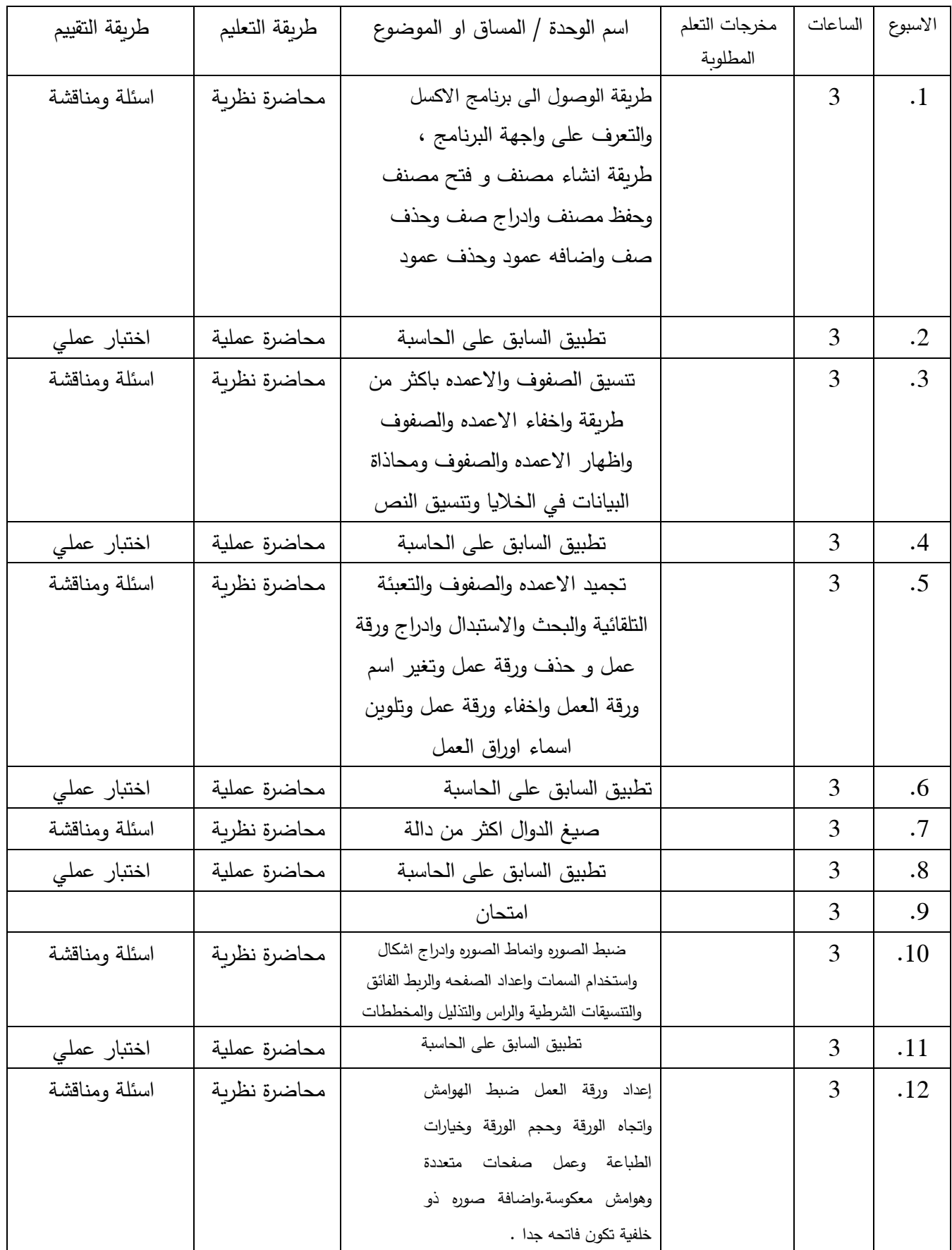

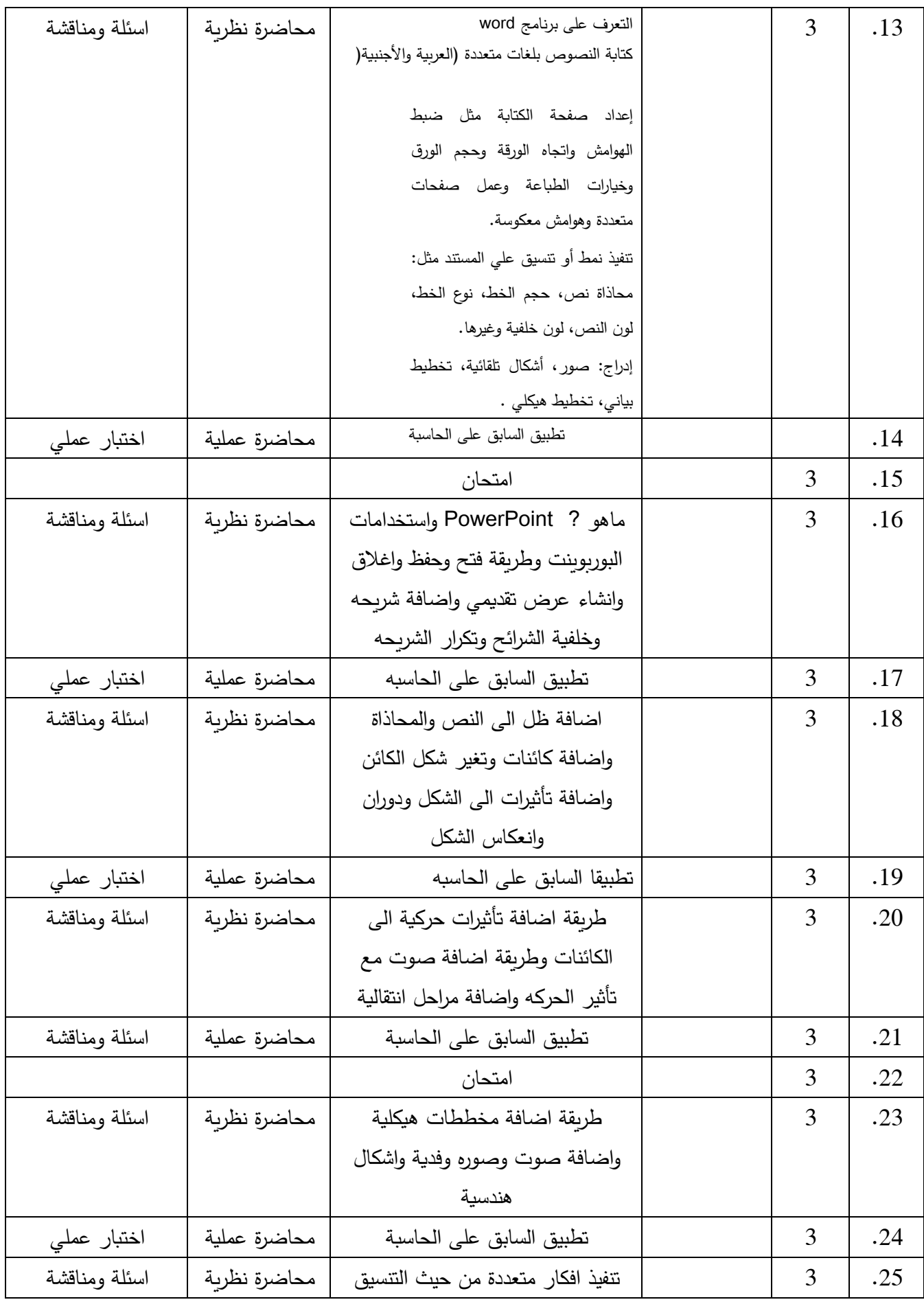

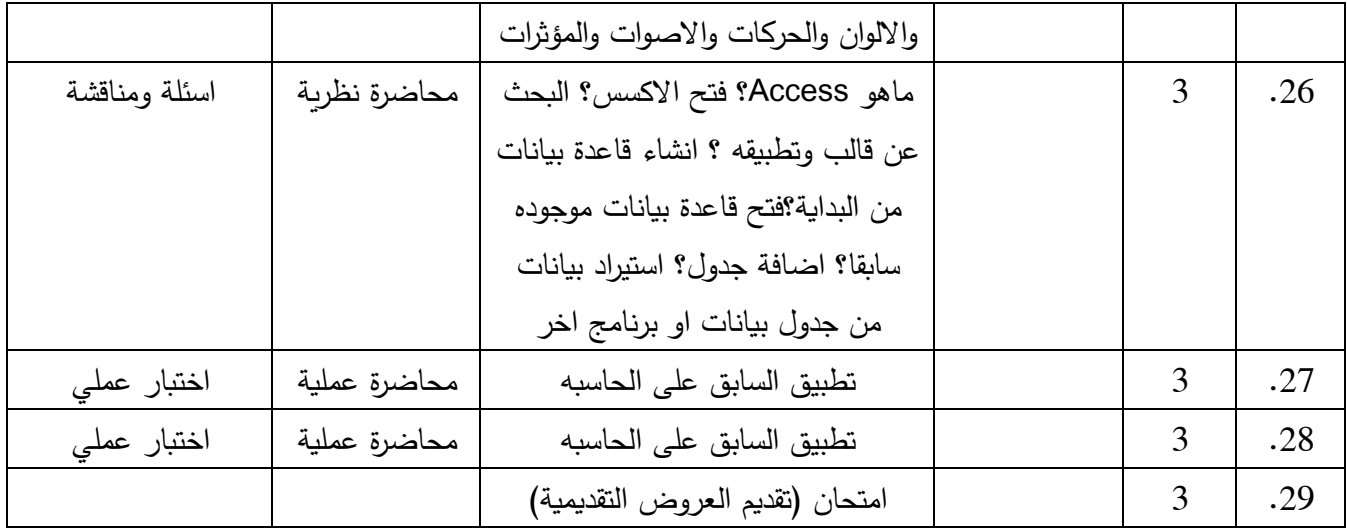

.11 البنية التحية: قاعة محاضرات+جهاز عرض +سبورة ذكية + حاسبات في المختبر

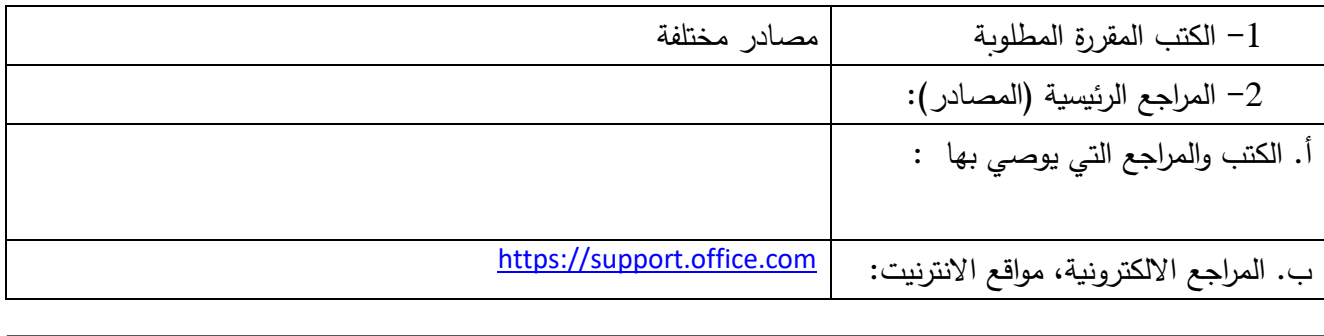

-01 خطة تطوير المقرر الدراسي